## Inhaltsverzeichnis

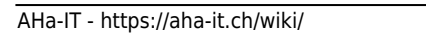

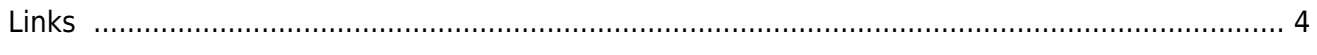

## **Linux**

 Meine Notizen. Es sind keine "richtigen" Anleitungen, aber helfen Dir eventuell weiter. Zur Verfügung gestellt "as is", also ohne Gewähr.

Ich habe meine alten Anleitungen extra nicht übernommen, weil sie nach über 10 Jahren praktisch alle veraltet sind.

Der Titel ist zwar "Linux", was aber nicht bedeutet dass der gesamte Inhalt Linux spezifisch ist. Z.B. habe ich die pfSense und damit Free BSD Themen auch hier unter Linux drin.

- [Ansible & Terraform](https://aha-it.ch/wiki/lx/ansible/start)
- [PC Engines APX/APU](https://aha-it.ch/wiki/lx/apx/start)
- [Free BSD](https://aha-it.ch/wiki/lx/bsd/start)
	- [pfSense](https://aha-it.ch/wiki/lx/bsd/pfsense)
- $\cdot$  [Hack5](https://aha-it.ch/wiki/lx/hak5/start)
	- [BashBunny](https://aha-it.ch/wiki/lx/hak5/bashbunny)
- [Netzwerk](https://aha-it.ch/wiki/lx/net/start)
	- [Fiberoptics](https://aha-it.ch/wiki/lx/net/fiber)
	- [Freifunk](https://aha-it.ch/wiki/lx/net/freifunk)
	- [OpenVPN](https://aha-it.ch/wiki/lx/net/openvpn)
	- [Routing](https://aha-it.ch/wiki/lx/net/routing)
	- [Wireguard](https://aha-it.ch/wiki/lx/net/wireguard)
- [Nextcloud](https://aha-it.ch/wiki/lx/nx/start)
	- [Nextcloud auf Univention Server](https://aha-it.ch/wiki/lx/nx/univention)
- [OPSI](https://aha-it.ch/wiki/lx/opsi/start)
	- [OPSI Netboot Product install on VBOX](https://aha-it.ch/wiki/lx/opsi/clientonvbox)
- [Raspberry Pi](https://aha-it.ch/wiki/lx/pi/start)
	- [MagicMirror](https://aha-it.ch/wiki/lx/pi/mm/start)
		- **F[installall MagicMirror on Waveshare](https://aha-it.ch/wiki/lx/pi/mm/waveshare-install)**
		- [WaveShare](https://aha-it.ch/wiki/lx/pi/mm/waveshare)
	- [OpenELEC](https://aha-it.ch/wiki/lx/pi/openelec)
	- [SenseHat](https://aha-it.ch/wiki/lx/pi/sensehat)
- [Univention Corporate Server](https://aha-it.ch/wiki/lx/ucs/start)
	- [Zertifiats Authority](https://aha-it.ch/wiki/lx/ucs/ca)
- [Virtualisierung](https://aha-it.ch/wiki/lx/virtual/start)
	- [Proxmox](https://aha-it.ch/wiki/lx/virtual/proxmox/start)

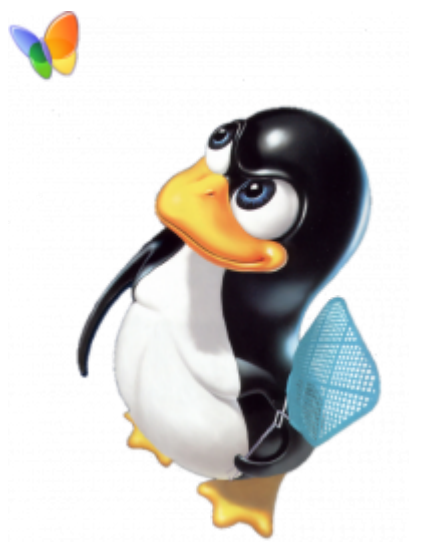

- [VirtualBox und die Zeit](https://aha-it.ch/wiki/lx/virtual/vbox)
- [VirtualBox 7.0](https://aha-it.ch/wiki/lx/virtual/vbox7)
- [vboxmanage](https://aha-it.ch/wiki/lx/virtual/vboxmanage)
- [AD Domain Join](https://aha-it.ch/wiki/lx/ad-domain)
- [CalDAV Synchronizer](https://aha-it.ch/wiki/lx/caldavsync)
- [CryptSetup](https://aha-it.ch/wiki/lx/cryptsetup)
- [spielen mit Grafana und InfluxDB](https://aha-it.ch/wiki/lx/grafana)
- [HP Elitebook 840 G3 TPM Update](https://aha-it.ch/wiki/lx/hp-ebok-840-g3-tpmupdate)
- [MacOS](https://aha-it.ch/wiki/lx/macos)
- [Secure QR Code](https://aha-it.ch/wiki/lx/secureqrcode)
- [Tor](https://aha-it.ch/wiki/lx/tor)
- [Trusted Platform Module](https://aha-it.ch/wiki/lx/tpm)
- [wipe disk](https://aha-it.ch/wiki/lx/wipe)

## <span id="page-3-0"></span>**Links**

- [Heztner Server: Ubuntu-20.04 mit full HDD encryption Einrichten](http://www.daemons-point.com/blog/2020/10/23/hetzner-verschluesselt/)
- [Was ist "smart" in SmartHome](https://media.ccc.de/v/froscon2019-2460-was_ist_dieses_smart_in_smarthome)
- [GrayLog2](https://www.graylog.org/)
- [LogTail](https://betterstack.com/logtail#features)

From: <https://aha-it.ch/wiki/> - **AHa-IT**

Permanent link: **<https://aha-it.ch/wiki/lx/start?rev=1668066895>**

Last update: **10.11.2022 07:54**

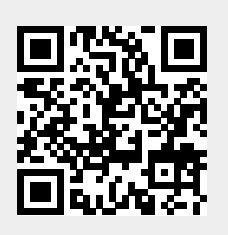